# Multiple Subrun MC POT Counting Bug Fix

Lauren Yates LArSoft Coordination Meeting September 25, 2018

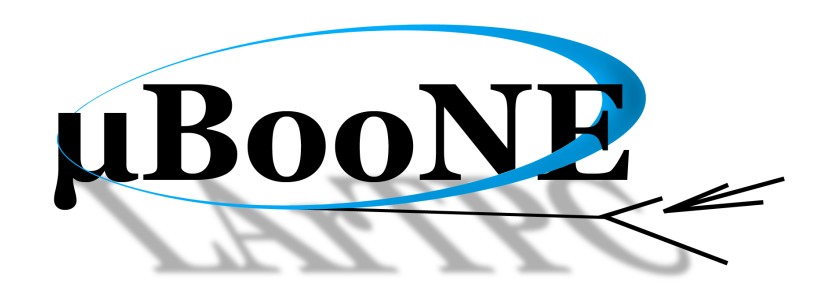

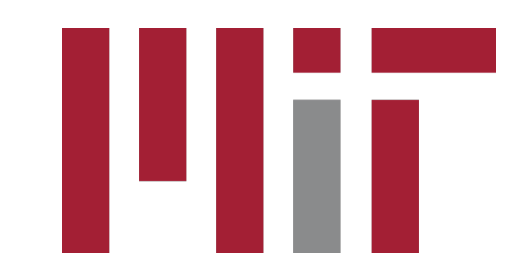

## Description of the Bug

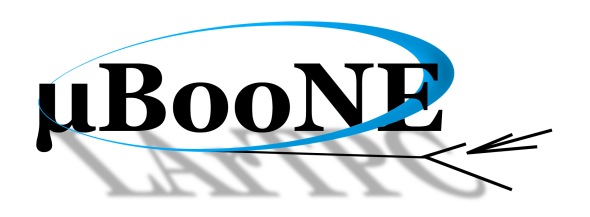

- MicroBooNE has recently started generating MC files with multiple subruns in a file
	- ‣ Why? Briefly MicroBooNE is moving towards using cosmic data overlay on neutrino MC, instead of simulated cosmic rays; MC events inherit the (run, subrun, event) from the overlaid cosmic data event; some data files have more than one subrun per file
- For MC files with multiple subruns, the POT value reported by the generator sumdata::POTSummary data product is incorrect
- For the n<sup>th</sup> subrun in the file, the POT reported is actually the POT for all subruns 1 through n

## Description of the Bug

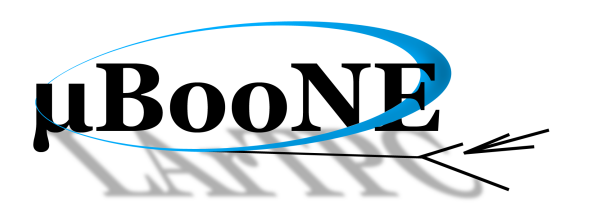

- At the end of each subrun in the file, the endSubRun function in larsim's GENIEGen module.cc is called
- This fills the sumdata:: POTSummary data product based on the TotalExposure variable from the GENIEHelper object

```
void GENIEGen::endSubRun(art::SubRun& sr)
 std::unique_ptr<sumdata::POTSummary> p(new sumdata::POTSummary());
 p->totpot = fGENIEHelp->TotalExposure();
 p->totgoodpot = fGENIEHelp->TotalExposure();
 sr.put(std::move(p));
 return;
```
## Description of the Bug

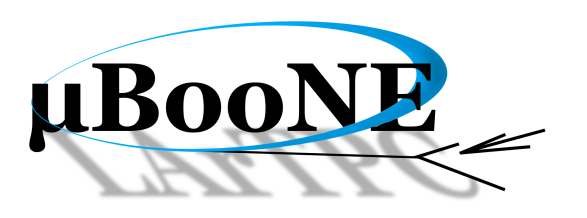

- The GENIEHelper class defined in nutools's GENIEHelper.cxx
- The TotalExposure variable is set to 0 when GENIEHelper object is initialized, but is never reset after that
	- ‣ Only ever updated in Stop function, which adds POT from each event

```
void GENIEHelper::Initialize()
    …// set the pot/event counters to zero
  fSpillEvents = \theta:
  fSplitExpressionsure = 0.;
  fTotalExposure = 0.;
bool GENIEHelper::Stop()
  // determine if we should keep throwing neutrinos for
  // this spill or move on
   …if(fFluxType.compare("atmo FLUKA") == \theta || fFluxType.compare("atmo BARTOL") == \theta |
     fFluxType.comp Not applicable to MicroBooNE, but similar...<sup>HAKKM</sup>
 else{
    fTotalExposure += fSpillExposure;
 fSplitEvents = 0;fSpillExposure = 0.fHistEventsPerSpill = fHelperRandom->Poisson(fXSecMassPOT*fTotalHistFlux);
 return true;
```
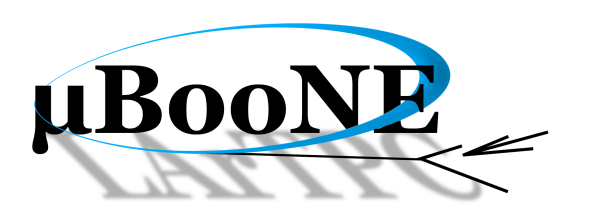

- Bug is essentially that larsim's GENIEGen EndSubRun function implicitly assumes that nutools's GENIEHelper TotalExposure variable will contain only POT relevant to that subrun
- For MC files with multiple subruns, this assumption is false
- Fix is to update the way larsim uses TotalExposure variable to fill each subrun's POT
- Code now gets TotalExposure at beginning of the subrun, stores its value, gets it again at the end of the subrun, and fills the generator sumdata::POTSummary data product based on the difference between the two
- POT reported for that subrun is then just the POT associated with events in that subrun

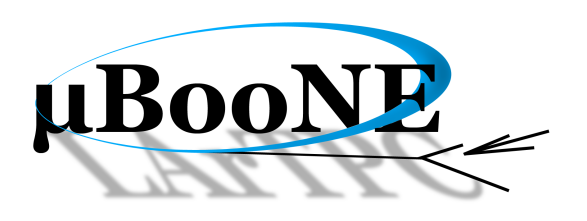

- In definition of GENIEGen class in larsim's GENIEGen module.cc, add public beginSubRun function and private variables for storing POT from previous subruns
- Maintain existing functionality for distinguishing between total POT and total good POT, although this seems not used for MC

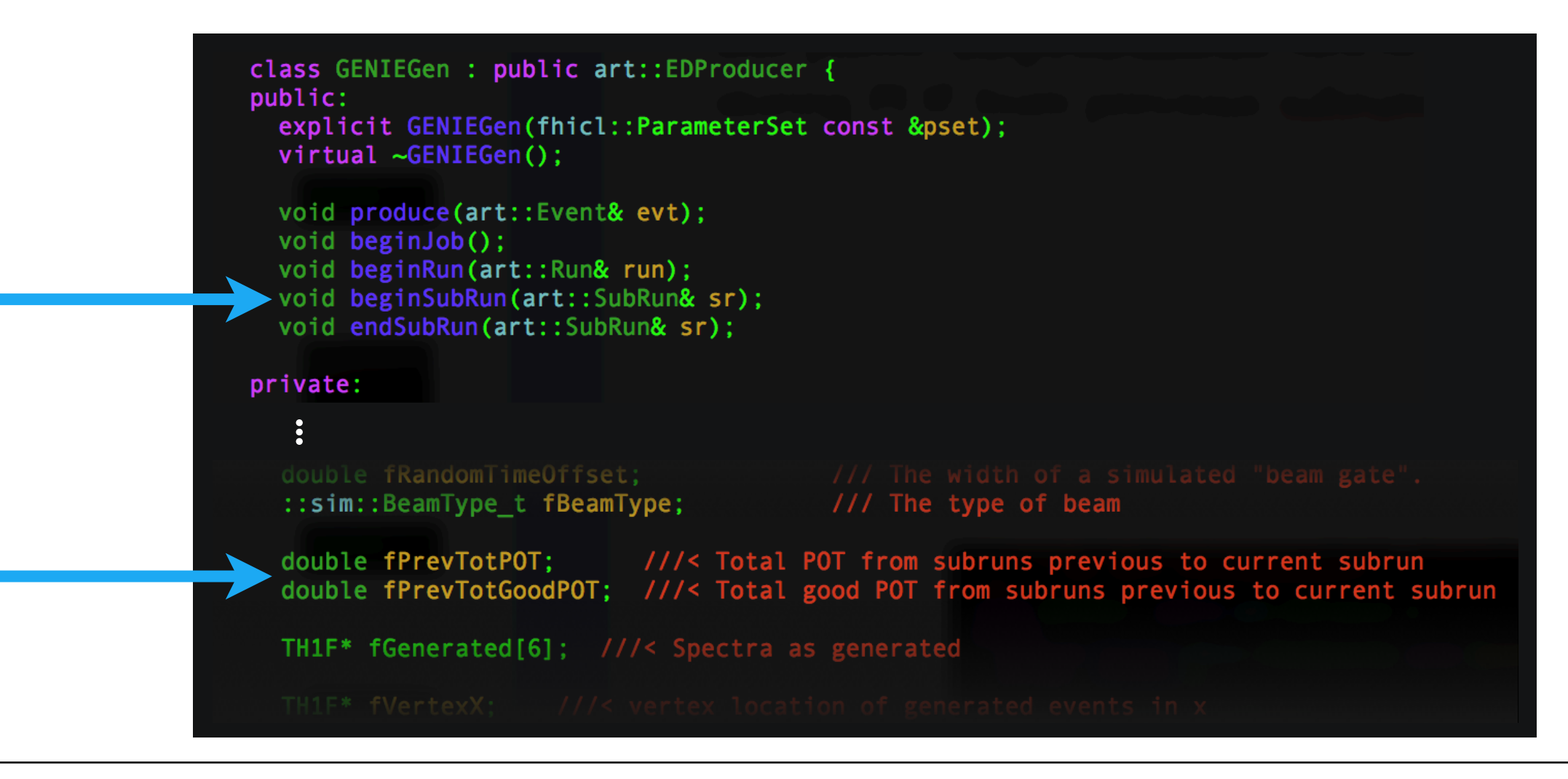

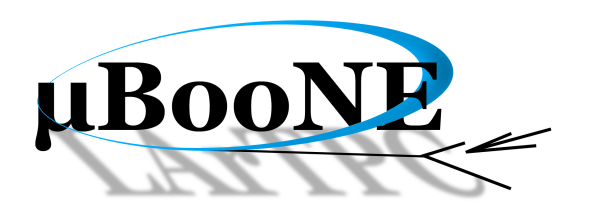

• In the GENIEGen beginJob function, just after GENIEHelper object is initialized, set these new variables to zero

> void GENIEGen::beginJob(){ fGENIEHelp->Initialize();

 $\blacktriangleright$  fPrevTotPOT = 0.;  $fPrevTotGoodPOT = 0.$ ;

Get access to the TFile service. rt::TFileServi

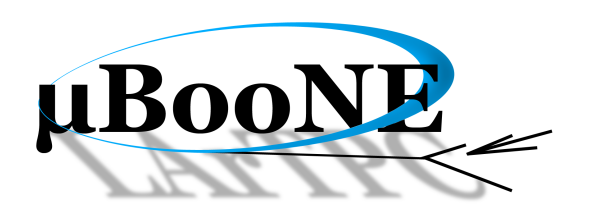

- In the new GENIEGen beginSubRun function, fill variables with the value reported by GENIEHelper TotalExposure
- This records the POT associated with any previous subruns

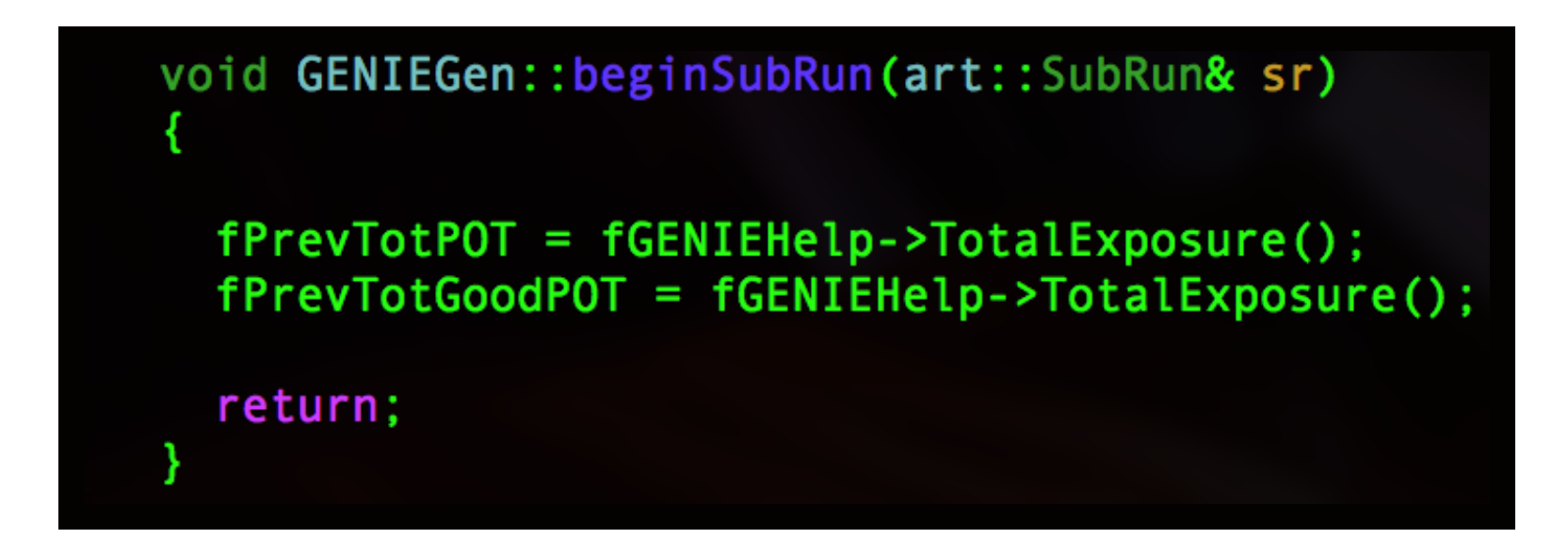

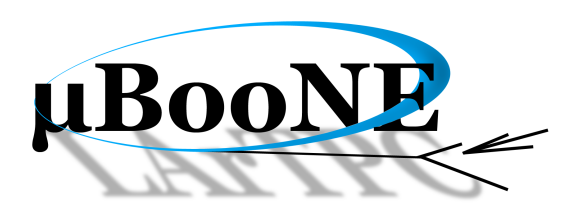

- Finally, subtract these values off from the TotalExposure before filling the sumdata:: POTSummary data product
- Ensures that the POT reported for that subrun is then just the POT associated with events in that subrun

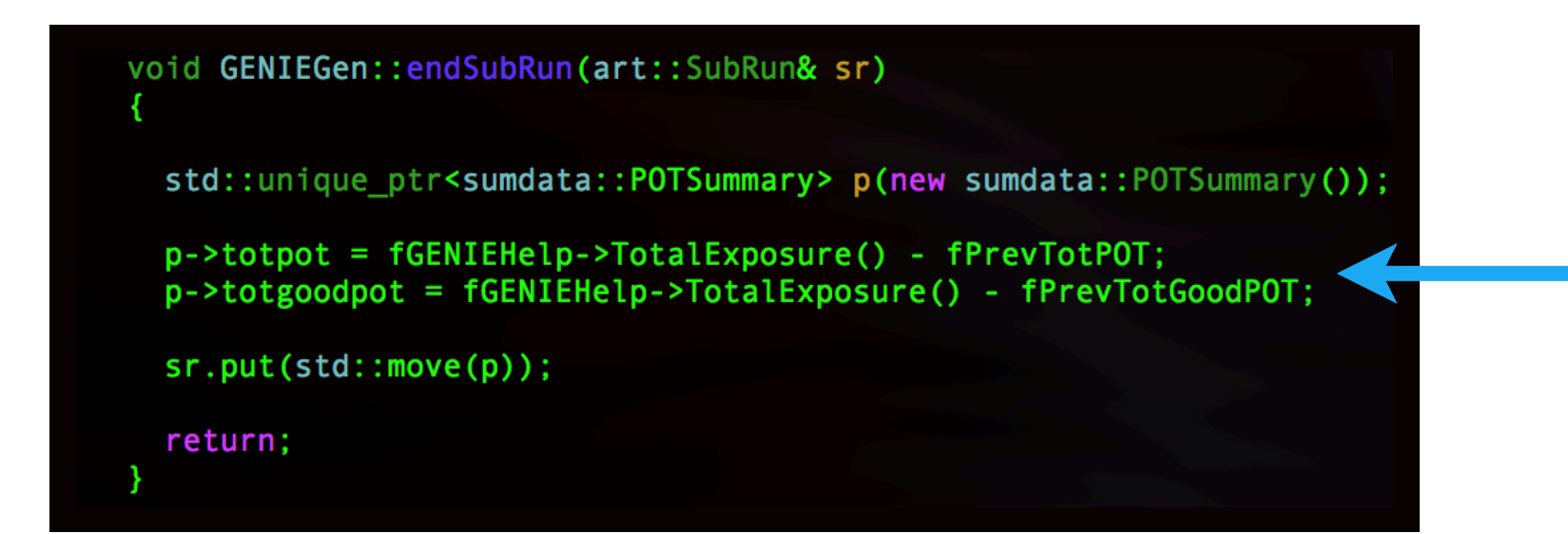

#### Validation

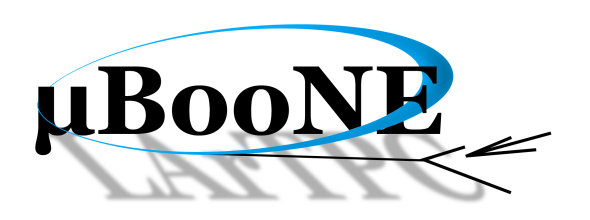

- Validated by generating MC file with multiple subruns, using the same set of subruns (same input data file) with and without fix
- After fix, see subrun POT in good agreement with expectations

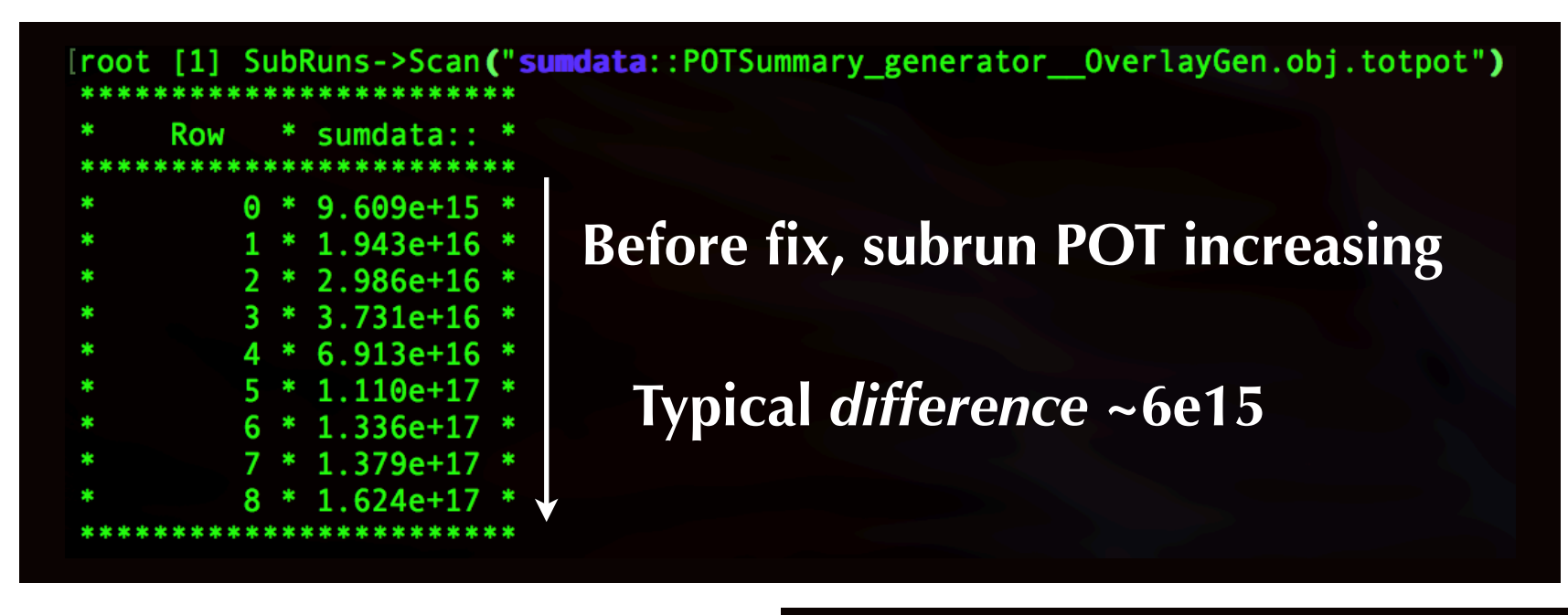

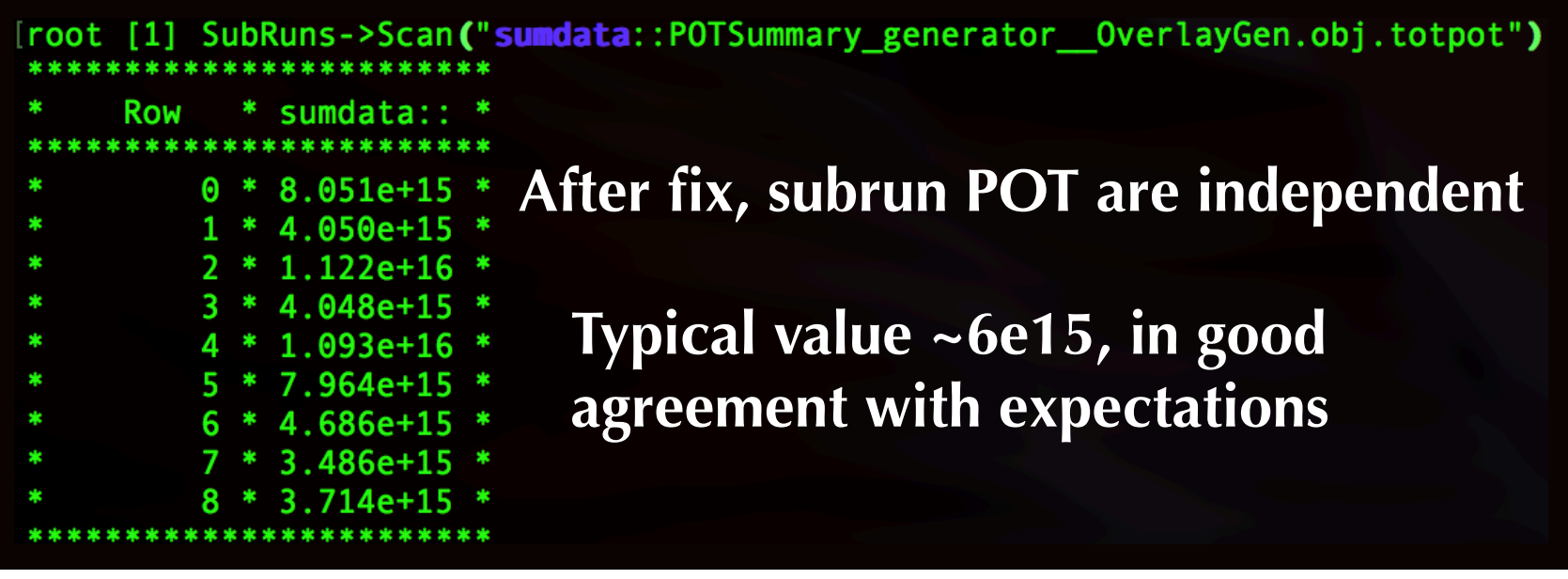

#### Summary

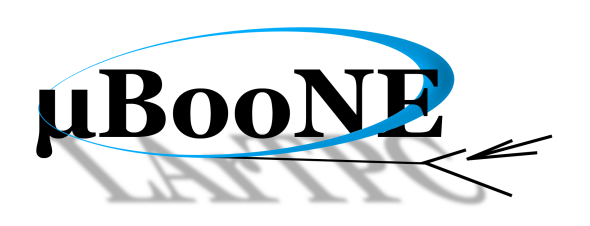

- There is a bug in the MC POT counting for MC files with multiple subruns — unusual use case, but now used by MicroBooNE
- Bug is essentially that larsim's **GENIEGen** implicitly assumes that nutools's GENIEHelper TotalExposure is POT for the subrun, but it is actually POT for that instance of GENIEHelper
- Fixed storing the **TotalExposure** at the beginning of the subrun, subtracting it off from the TotalExposure at the end of the subrun to get the POT for just that subrun
- Based on my validation, fix works as expected

# Backup Slides

### Work-Around for Analyzers

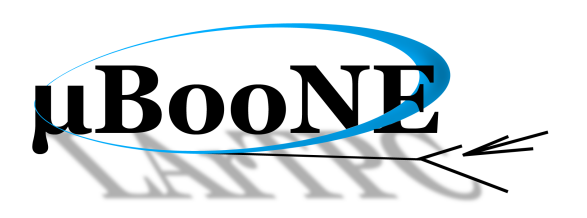

•When counting POT for an overlay file, take the POT for the file to be the POT reported by the generator sumdata:: POTSummary data product for the last subrun

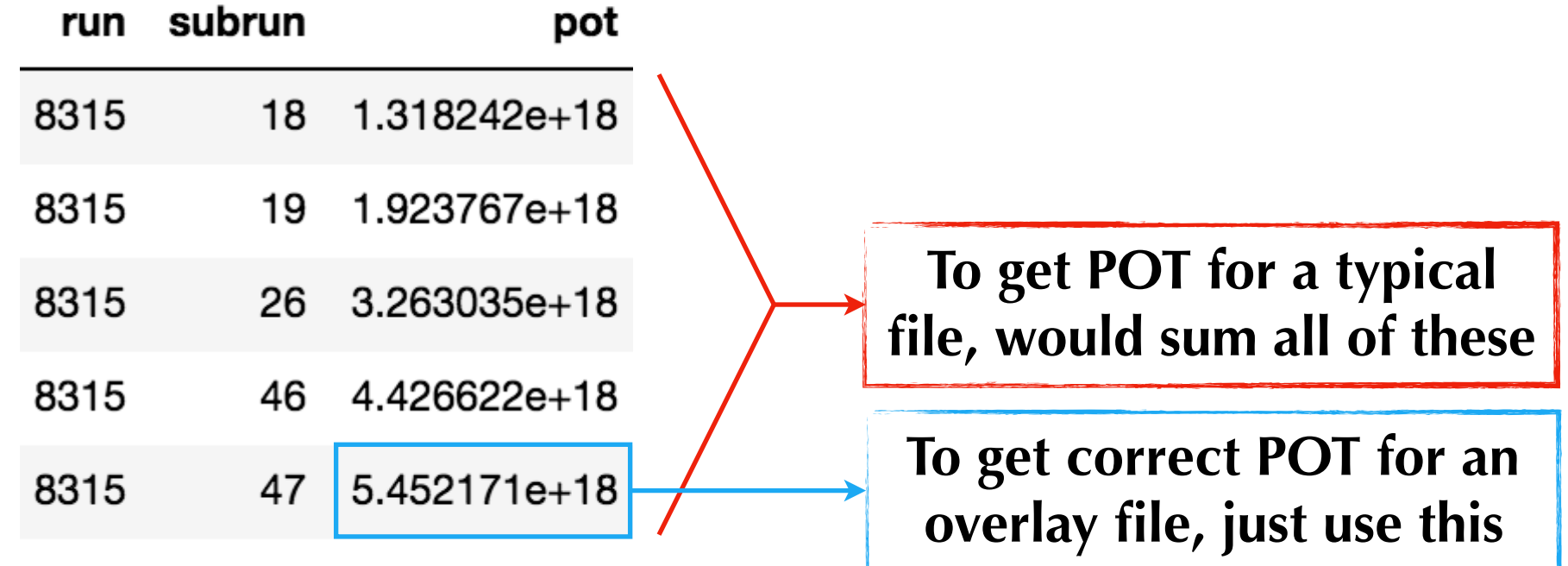

•Caveat: Have to be extra careful when counting POT based on files produced by running over multiple input overlay files (i.e., the output of grid jobs run with multiple files per job)